# Abschlussarbeit 2016

# Raffael Hess

Dalia Gasser

26.5.2016

Schule Bubikon

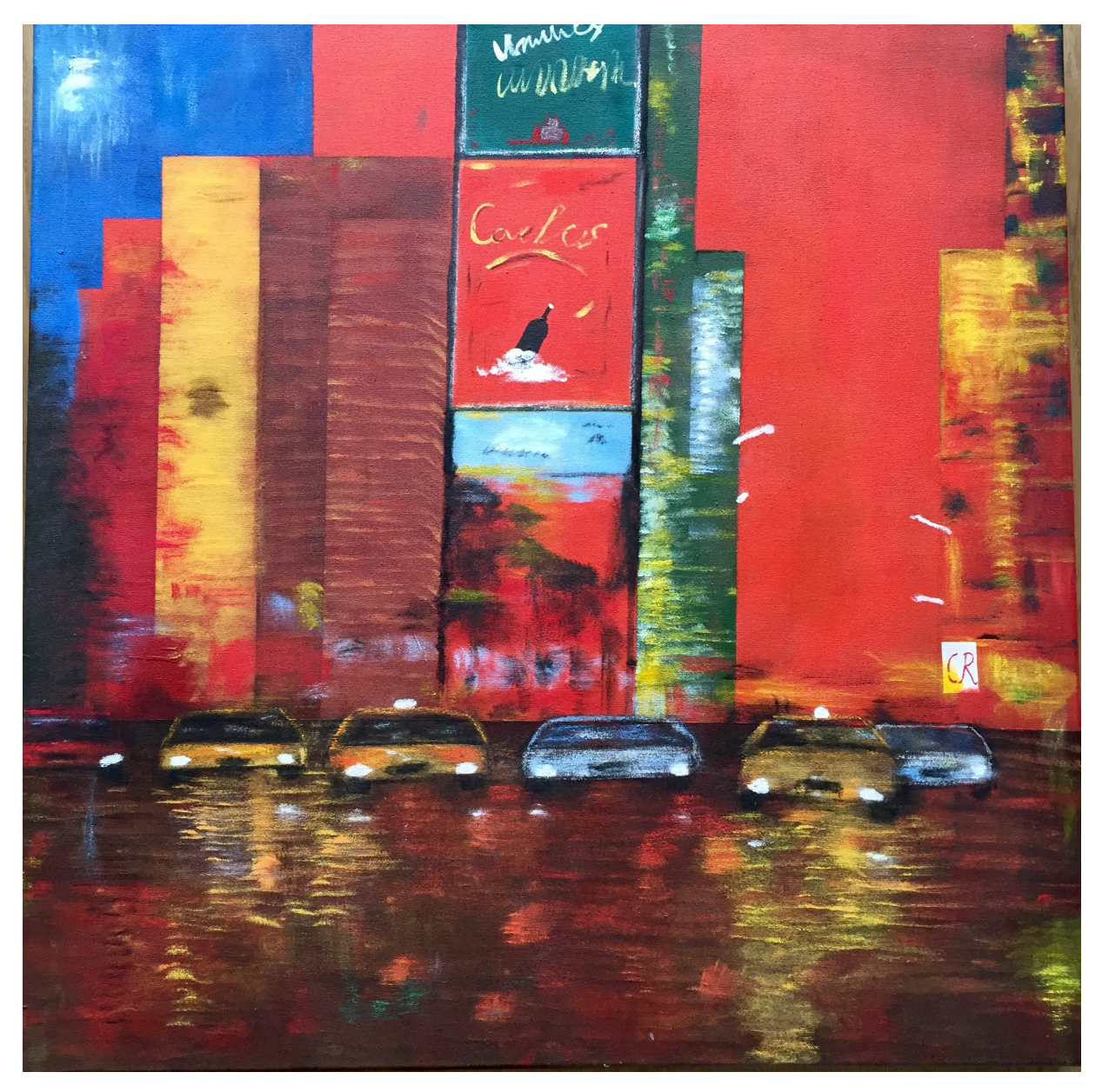

# **Inhaltsverzeichnis**

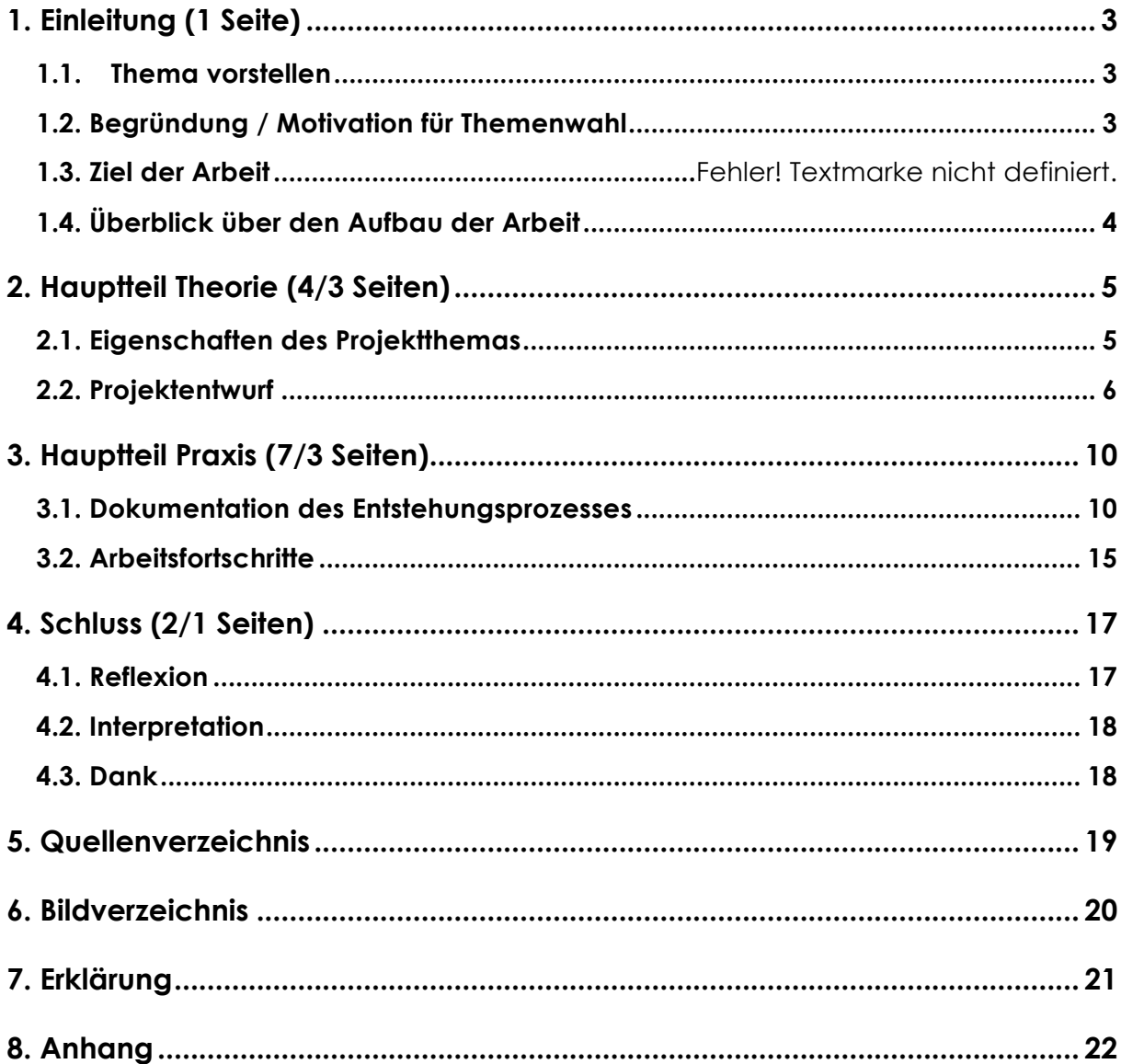

#### **1. Einleitung**

#### **1.1. Thema vorstellen**

In meiner Abschlussarbeit habe ich ein Acrylbild malerisch kopiert, welches ich durch puren Zufall fand. Zu diesem Zeitpunkt wusste ich noch nicht einmal was ich als Arbeit machen wollte. Ich ging, wie schon seit 8 Jahren, am Freitag um 17:00 in den Malkurs, der an der Sennweidstrasse 1a neben dem Bahnhof liegt. Auf meinem Arbeitstisch, an dem ich schon sehr viele Werke geschaffen hatte, lag ein Bild. Genauer gesagt, ein Bild das nach meiner Meinung den Times Square in New York zeigen sollte. Diese Bild eignete sich sehr, deshalb entschied ich mich dieses Bild zu kopieren. Die Kunst ist sehr vielfältig, deshalb kann man nicht genau sagen was es genau darstellen sollte, es liegt immer im Auge des Betrachters. Einige Personen sehen auf einem Bild eine bunte Blumenwiese auf denen andere Personen einen Regenwald von oben sehen.

In dieser Arbeit werde ich ein paar wenige Mischtechniken erklären, die aus meinem wöchentlichen Malen nicht mehr wegzudenken wären.

#### **1.2. Begründung / Motivation für Themenwahl**

Ich male, wie schon gesagt, seit 8 Jahren professionell, ich habe schon früher generell sehr gerne gezeichnet. Meine Mutter wollte mich in diesem Bereich fördern und stoss im Internet schnell auf das Malschule Atelier für Kunst und Gestaltung, die von Dalia – Gasser – Pugatsch (Künstlername) geleitet wird. Schon nach einem Probekurs fand ich sehr Gefallen am Malen auf Leinwänden. Das Malen wurde also ein festes Hobby von mir und es gibt mir den nötigen Ausgleich im Alltag.

#### **1.3. Ziel der Arbeit**

Ich wollte schon am Anfang der Arbeit mehr als nur ein Bild kopieren, ich wollte auch versuchen meinen Lesern ein paar verschiedene Techniken zu erklären. Zusätzlich wollte ich ein Werk machen, dass meinen Anforderungen entspricht. Ein Werk, an dem ich mich noch nach Jahren erfreuen kann!

3

# **1.4. Überblick über den Aufbau der Arbeit**

In meiner schriftlichen Arbeit werde ich genauer erläutern wie dieses Werk zustande kam und auf welche Probleme ich stiess. Ausserdem werde ich in der Theorie einige Maltechniken ins Auge fassen.

#### **2. Hauptteil Theorie**

#### **2.1. Eigenschaften des Projektthemas**

Mein Werk habe ich auf einer Baumwolle Leinwand gemacht, die Grösse beträgt

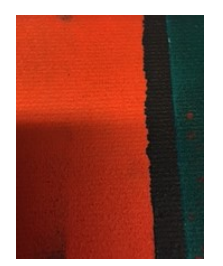

70cm auf 70cm. Das ist für mich nicht gerade das grösste Bild, denn ich habe auch schon einmal ein 100cm auf 100cm gemacht! Da dieses Bild schon vor etwa 6 Jahren gemacht wurde und deshalb qualitativ nicht besonders hochstehend ist, werde ich es in meiner Arbeit nicht weiter berücksichtigen. Ich malte mein Bild mit

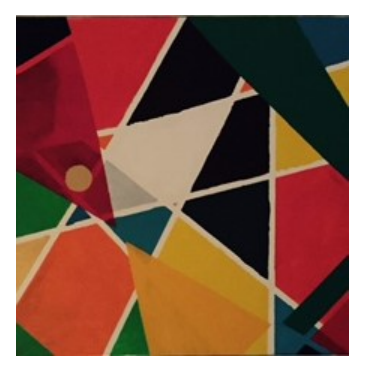

Acrylfarben, hier noch eine kurze Erklärung: (Geschichte von Acryl), Die Geschichte der Acrylmalerei ist eng verwoben mit der Entstehung neuer industrieller Farben, die vor allem in Haushalten und der Industrie genutzt wurden. Dabei vergingen von der Kenntnis der Acrylharzherstellung (1915) bis zur Entwicklung von Acrylharzdispensionen fast zwanzig Jahre. Es sollten noch

einmal zwanzig Jahre vergehen, bis das Ganze in die industrielle Fertigung ging (1950). Hauptfaktoren für diese Verzögerungen waren, dass die Acrylharze sich nicht fein genug dispergieren ließen, um eine überzeugende Emulsion zu ergeben, dass der Farbfilm noch zu spröde war und die eingesetzten Weichmacher die Farben gilben ließen."

Ich musste am Anfang meiner Arbeit keine Farben kaufen, denn ich konnte mich im Atelier an einer grossen Auswahl bedienen. Ich arbeitete also nicht nur mit Farben von der gleichen Marke. Am meisten habe ich die Farbe von Maimeri mit dem Name Zinnoberrot benutzt. Solche Farben verwendet man aber nicht alleine, denn insbesondere wenn man ein Bild kopiert, muss man die Farben auch mischen. Den roten Hintergrund habe ich mit der eben genannten Maimeri und der Farbe von Lascaux mit dem Namen Permanentrot gemalt. Permanentrot ist ein dünkleres rot, Zinnoberrot ist eine rote Farbe mit einem orangestich, diese beiden Farben habe ich zusammengemischt. Manchmal braucht man bis zu 5 verschiedene Farben, bis man die richtige Farbe hat.

Früher gab es aber noch keine synthetischen Farben, also benutzten sie zum Beispiel den Farbstoff aus Pflanzen oder Tieren.

(*Kunstkurs Online*)"Gefärbt wurde bereits in prähistorischen Zeiten. Schon immer hatte der Mensch das Bedürfnis sich zu schmücken und durch Farben auf seinem Körper oder seiner Kleidung der Person zusätzlichen Ausdruck zu verleihen. 2500 v. Chr. erwähnen chinesische Schriften das Färben mit Pflanzenfarben. Mit der Erschließung der überseeischen Kolonien wurde indischer Indigo eingeführt, der auf Grund seiner großen Färbekraft den einheimischen Waid sukzessive verdrängte. Zunehmend wurden Farbhölzer aus Übersee importiert und für die expandierende Baumwollwirtschaft zum Färben von Baumwollfasern eingesetzt. Großtechnisch hergestellte, synthetische Farben verdrängten gegen Ende des 19.

Jahrhunderts die Pflanzenfarben."

Nicht nur bei den vorhandenen Farben konnte ich sehr profitieren, sondern auch von dem grossen Pinsel- und Roller-Sortiment, das mir jede Stunde zur Verfügung gestellt

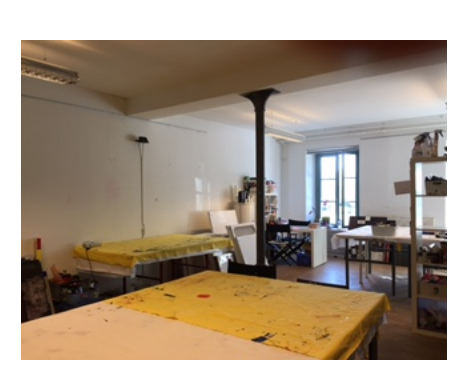

wurde!

Das Atelier ist sehr gut ausgestattet, ausserdem fehlt es einem nie an Kreativität, denn es hat immer genügend Bilder im Raum, die man (wenn man gerade eine Idee braucht) sich anschauen kann.

#### **2.2. Projektentwurf**

Dieses Projekt braucht auf jeden Fall ein gewisses Vorwissen, denn es ist nicht ganz einfach alles sehr sauber zu machen. Um den gleichen Effekt, wie auf der Vorlage, hinzubekommen muss man das Bild auch ein wenig unpräzis machen, denn dadurch verliert das Bild seine Ausstrahlung.

Manche Probleme hat man bei jedem Bild, egal ob es konkret oder abstrakt gemalt ist, wie zum Beispiel dieses Problem mit dem Klebeband. Denn egal wie fest man das Klebeband auf einer Leinwand anmacht, es kommt trotzdem immer noch einen ganz kleinen Rand unter dem Klebeband hervor. Um das zu verhindern benutzt man am besten ein Klebeband, das sehr neu ist, denn wenn ein Klebeband der Sonne oder Staub ausgesetzt ist, verliert das Klebeband seinen Klebstoff. Es ist nicht allzu schlimm, denn man kann nachher immer noch einmal diesen Streifen übermalen.

Beim Hintergrund konnte man noch nicht viel falsch machen, dafür aber bei den nächsten Schritten gleich mehrere Sachen.

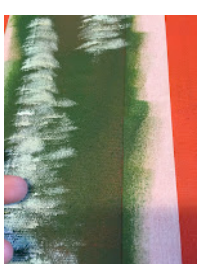

Erstens: Man musste immer schauen dass man wirklich am richtigen Ort des Bildes war, denn sonst passiert es noch schnell, dass man einen falschen Teil übermalt. Viele Arbeitsstunden können dadurch verloren gehen.

Zweitens: Da ich das Bild kopierte war es sehr wichtig, dass ich auch

die möglichst identische Farbmischung hatte, man musste also wirklich jede einzelne Farbe aus der Vorlage heraus erkennen.

Drittens: "Ist dieser Teil überhaupt trocken?" Es ist sehr wichtig, dass man einen angemalten Teil gut trocknet, bevor man wieder mit einer anderen Farbe darüber arbeitet, denn wenn dieser besagte Teil noch feucht ist, vermischen sich die Farben augenblicklich. Am besten "entschärft" man so ein Fehler, indem man mit einem sauberen Finger über die Leinwand fährt, verfärbt sich der Finger, trocknet man die Leinwand am besten mit einem herkömmlichen Haartrockner oder einem Heisslufttrockner.

Bereits am Anfang hatte ich grosse Fragen um mein Projekt: "Gelingt es mir, die Perspektivenwirkung einer Stadt einzufangen?

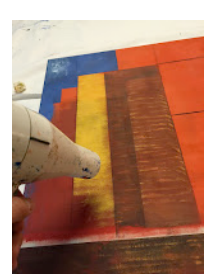

"Gelingen mir sehr anspruchsvolle Formen, wie zum Beispiel diese Taxis am unteren Rande?"

"Gelingt es mir, mein Bild nicht kindlich darzustellen?"

Ich wusste, dass ein Fehler nicht sehr schlimm ist, denn das gute am Acryl ist, dass es sehr schnell trocknet. Bei einem Ölbild darf man sich keine Fehler leisten, denn diese können nur von selber in einem langwierigen Prozess trocknen. Bis ein Ölbild zu 100% trocken ist, können bis zu 50 Jahren vergehen! Beim Acryl heisst es nach einem Fehler: Kurz diese Stelle trocknen und dann einfach mit der Hintergrundfarbe über den Fehler malen.

Allerdings kann man diesen "Trick" nicht immer anwenden, denn irgendwann beginnt die Leinwand zu "harzen". Das heisst, dass die Leinwand ausgelastet ist, und keine Farbe mehr verträgt. Man kann eine weitere Schicht Farbe auf das Bild streichen, das einzige Problem dabei ist, dass die Farbe nicht mehr hält. Man kann dabei auch nichts mehr rückgängig machen, das Werk ist also verloren.

Bisher ist mir dieser Fehler noch nie unterlaufen, denn ich benutze meistens eine Technik, die schon sehr lange bekannt ist: Das Malen mit Kohle und Kreide.

(*Kohle*) "Zeichenkohle ist eines der ältesten und einfachsten Zeichengeräte. Zeichenkohle besteht aus einem Stück verkohlten Holz. Mit der Kohle lassen sich sehr unterschiedliche Grauwerte erzeugen: vom samtigen Schwarz bis zu hellen Nuancen; ebenso variiert der Auftrag zwischen Flächen und dünnen Linien. Kreide ist ein Oberbegriff für viele Materialien mit unterschiedlichen Qualitäten und Anwendungsbereichen: Tafelkreide, Ölkreiden, Rötel, Pastellkreiden, Wachskreiden. Wir beziehen uns hier auf die der Kohle verwandte (schwarze) Zeichenkreide, die aus Pigmenten (meist Ruß) und Bindemitteln hergestellt wird."

Wie bereits gesagt arbeite ich sehr viel mit Kohle. Auch bei dieser Kopie von William

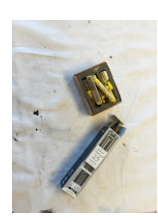

Turner habe ich sehr viel mit Kohle gearbeitet. Diese Insel habe ich mit einer schwarzen Kohle vorgezeichnet. Mit einer gelb-orangen Farbmischung gab ich der Insel, ihre Farbe. Dieser rote Stich in der Kirche und in den Bäumen habe ich nur mit einer Kreide gemacht. Am einfachsten zieht man die Kohle fein über die besagte Stelle, mit einem

sauberen Finger verstreicht man sauber dieses Pulver das auf der Leinwand liegen bleibt und arbeitet es so in das Bild ein.

Die eigentliche Schwierigkeit beim Malen ist, dass man die richtige Mischung zwischen Konzept und Ausdruck findet. Auf verständliche Weise heisst das, dass man immer ein bisschen mit Planung arbeiten soll, aber trotzdem auch ein bisschen

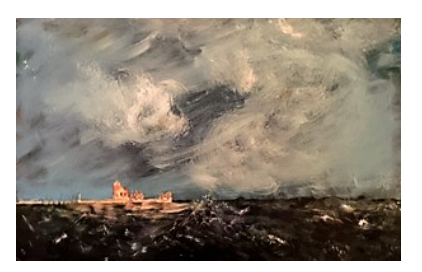

"unechte" Sachen mit einbringen kann. Wo zum Beispiel die Linie eines Hauses entlangläuft, ist das Haus nicht fertig. Man zieht alles ein bisschen weiter nach aussen, auch wenn es nur ein ganz kleiner Teil ist, es verändert das Bild in extremster Weise. Es hat wie ein eigenes Innenleben und ausserdem wirkt es nicht so

streng. Ein bisschen kontrolliertes Verunstalten ist in der Kunst also immer erlaubt. Auch eine Form, die auf dem Original nur aus einer Farbe besteht, besteht in Wirklichkeit aus ganz vielen Farben. Man nimmt fast jede Farbe die man benötigt, auch in einen anderen Teil des Bildes hinein.

Dieses Braun, das bei seinem Bart verwendet wurde, wurde (hier sehr regelmässig)

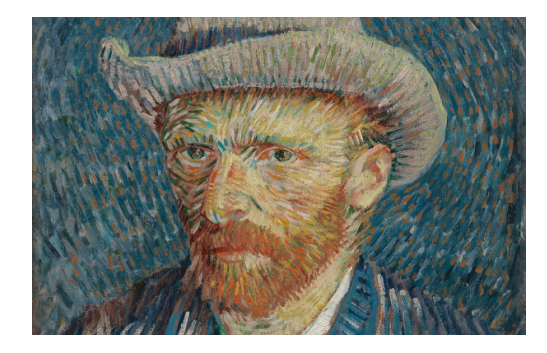

auf dem Rest des Bildes verteilt. Selbst in seinem Hut tauchen diese Brauntöne wieder auf!

### **3. Hauptteil Praxis**

#### **3.1. Dokumentation des Entstehungsprozesses**

Am Freitag, dem 11.3.2016 begann ich mit meinem Abschlussprojekt. Da ich nicht einfach loslegen konnte und alles eine gute Planung brauchte, traf ich mich um 17:00 Uhr mit meiner Begleitperson Dalia Gasser im Atelier. Zu diesem Zeitpunkt wusste ich noch nicht was ich malen wollte, aber ich wusste, dass ich ein Bild kopieren wollte.

Ich wollte aber nicht ein berühmtes Bild kopieren, ausserdem wollte ich vielmehr konkret (es stellt etwas dar, wie ein Haus oder ein Baum) als abstrakt (kann alles sein)

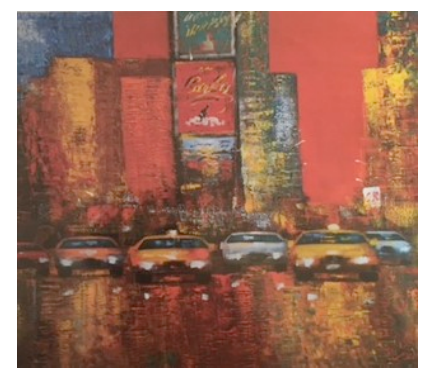

kopieren. Abstrakte Bilder sind viel schwieriger zu kopieren, weil sie nichts darstellen. Nach einiger Recherche im in Büchern und Fotokopien von Bildern stiess ich auf dieses Bild.

Nach kurzem Überlegen, entschied ich mich eine Leinwand aus Baumwolle mit den Massen 70 cm x

70cm zu nehmen.

Ich entschied mich also, dass ich probieren werde, dieses Bild so genau wie möglich zu kopieren, ausserdem wollte ich etwas über die Mischtechnik in diesem Bild erläutern.

Die Leinwand war schnell grundiert und ich konnte mit einem Dunklen Hintergrund beginnen.

Am Donnerstag dem 17.3.2016 habe ich mit dem Untergrund des Bildes begonnen. Es kamen dort gleich mehrere Farben zum Einsatz: Zu einem ein Rot-Orange-

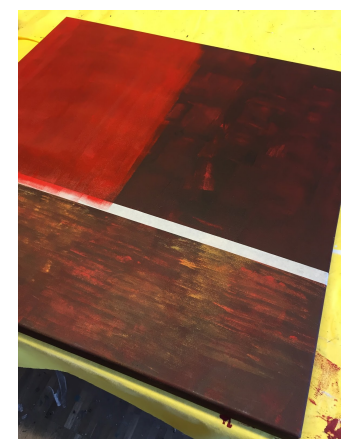

Gemisch und zum anderen ein Gelb-Orange-Gemisch. Im unteren Bereich des Bildes sind diese Streifen dazugekommen. Diese habe ich mit einer Kante eines Rollers gemacht. Natürlich wurde der Roller immer wieder mit Wasser angefeuchtet.

Ich konnte den Hintergrund nicht gleich mit dieser roten Farbe machen, denn dann wäre er nur eintönig und sehr uninteressant, aber durch diese Flecken im Hintergrund, die

nur leicht angedeutet werden, wirkt der Hintergrund sehr lebendig!

Am 24.3.2016, also an einem Donnerstagnachmittag ging es weiter. Bei diesem Mal wurde ich mit der letzten Schicht vom Hintergrund fertig. Wie bei den meisten Acryl-Bildern ist auch meines im goldenen Schnitt gestaltet. Das heisst in meinem Fall, dass

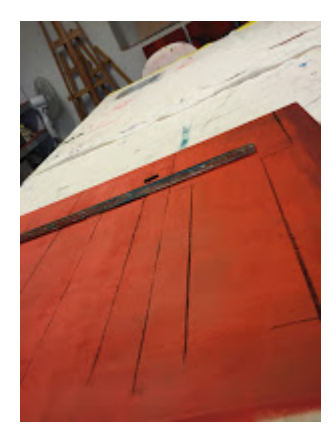

zwei Drittel der Hintergrund mit den Wolkenkratzern ist und ein Drittel die Strasse mit den Autos. Zudem konnte ich mit einem Kohlenstift beginnen, grob die Wolkenkratzer einzuzeichnen. Ein Kohlestift ist ein zylinderförmiger kleiner Stift der nur aus Kohle besteht. Genauere Beschreibungen zu dem Kohlestift findet man am Ende der Seite 6 und am Anfang der Seite 7.

Am 31.3.2016 konnte ich endlich wieder mit Farbe über mein Werk.

Die nächsten Schritte gehen leider recht langsam vorwärts, weil man genau arbeiten muss, denn ein Fehler kann einem gleich ein paar Stunden mehr Arbeit einbringen. In dieser Woche fing ich mit einem Blau an, den Himmel oben Links anzuzeichnen.

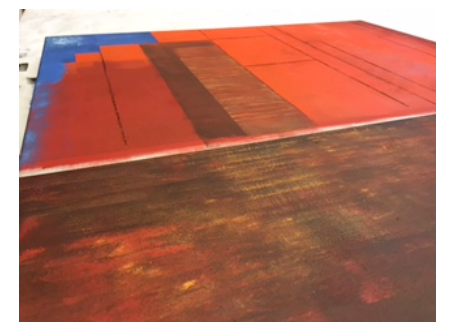

Ausserdem konnte ich mit zwei Hochhäusern in der Mitte beginnen. Diese Striche im rechten Haus, habe ich auch wieder mit einer Seite des Rollers gemacht.

Am 7.4.2016 nahm die linke Seite meines Werkes

endlich Gestalt an, denn ich mache zum einem diese schwarzen Striche am linken Rand und zum anderen kam ein neues Haus auf das Bild. Am Anfang wird dieses Haus in einem recht eintönigen gelb gehalten, später aber kommen noch mehr Farben wie zum Beispiel ein helleres braun in dieses Haus. Das wird gemacht, um ein bisschen mehr Unruhe in dieses Bild zu geben!

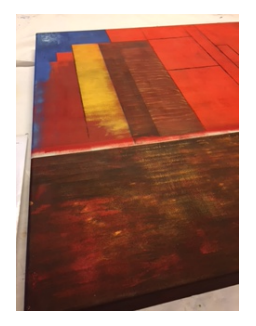

Wie in meinem Blog gesagt, werde ich diese Patschen genauer erläutern. Wie auch bei den meisten anderen Techniken, wird dieses Patschen benutzt, um in ein Bild Unruhe hineinzubringen. Man benutzt den Roller nicht wie herkömmlich mit der ganzen Seite, man benutzt nur die spitze Seite (aussen) und manchmal auch die Mitte. Es kommt immer auf die Situation an. Man streicht also nicht über die Leinwand sondern man drückt einfach den

farbigen Teil des Rollers auf die Fläche, die noch mehr Unruhe benötigt. Man kann

Abschlussarbeit 2016 R. Hess and the control of the control of the control of the control of the control of the control of the control of the control of the control of the control of the control of the control of the contr

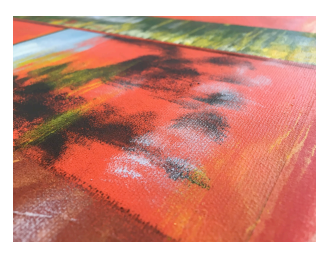

und sollte auch diesen Vorgang mehrmals wiederholen um eine gute Wirkung zu erzielen.

Genau eine Woche später also am 14.4.2016 ging es weiter. Von diesem Datum an, nahm ich immer noch eine Stunde

zusätzlich im Atelier, da ich keinen Zeitdruck am Schluss meines Projektes wollte. In dieser Stunde arbeitete ich sehr viel in der Mitte meines Werkes, also an einem Hochhaus, das mit LED Werbungen ausgestattet war. Bei diesen Werbungen musste man wie immer zuerst die Hintergrundfarbe auf die Leinwand auftragen, erst später kamen diese Schriftzüge mit Pinsel und Kohle auf das Bild die, wie sich später herausstellte, sehr schwierig sind!

Auch hier (roter Kreis) arbeitete ich wieder mit dieser "Patschen" Technik. Dieses Patschen war am Anfang für mich eine ziemliche Überwindung, da ich das vorher noch nie gemacht habe, falsch machen kann man aber eigentlich sehr wenig, da man hier das Werk so unruhig wie möglich machen sollte. Da ist ein Fehler

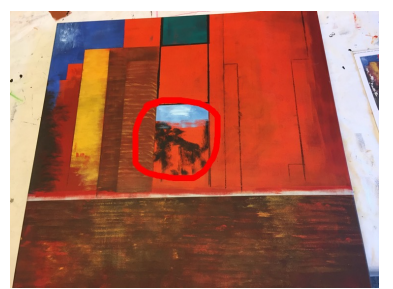

manchmal sogar hilfreich.

In der nächsten Doppellektion am 21.4.2016 entdeckte ich wieder einmal, wie wichtig der Finger in der Malerei ist, denn man kann den Finger sehr vielfältig einsetzen, nicht nur um den Pinsel zu bewegen. Man kann zum

Beispiel auch mit dem Finger malen, denn das gibt dem Bild zusätzliche Frechheit. In dieser Lektion bearbeitete ich zusätzlich zwei der letzten vier Hochhäuser. Diese weissen Streifen wurden zu ca. der Hälfte mit dem Finger gemacht.

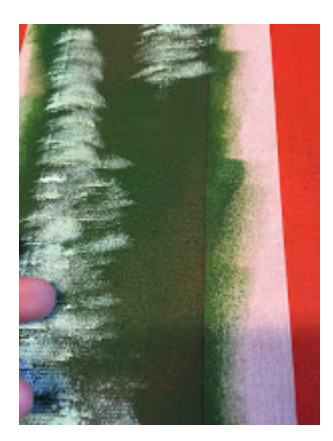

Ausserdem braucht man den Finger auch um nach dem Föhnen sicherzugehen, dass das Bild auch wirklich trocken ist. Das schlimmste Szenario jedes Malers ist nämlich, wenn man vergisst, das Bild zu trocknen bevor man die nächste Schicht Farbe dem Bild anfügt! Diese Farben vermischen sich extrem schnell, und manchmal ist dieser Fehler unumkehrbar! Zum Glück ist mir dieser Fehler noch nie passiert!

Der 28.4.2016 fiel aufgrund der Ferien aus, dafür konnte ich gleich vier andere Stunden ins malen gehen. Die erste Doppelstunde war am Mittwoch, also am 4.5.2016.

Meine Arbeit hat sich an diesem Mittwoch ausgezahlt.

In dieser Lektion arbeitete ich bereits an kleinen Verbesserungen, die eigentlich überall auf dem Bild gemacht werden mussten. In der Mitte war noch zu wenig Farbe vorhanden, und die linke Seite des Bildes war noch zu brav gestaltet.

Die nächste Lektion fand am Freitag dem 6.5.2016 statt. Ich arbeitete sehr

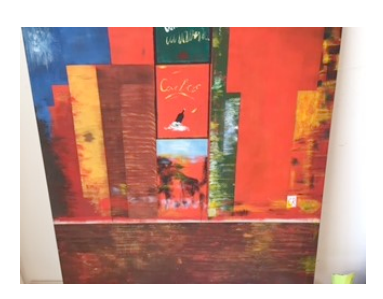

konzentriert und ehrgeizig, und bin sehr gut vorangekommen. Ich erarbeitete mir den ganzen oberen Teil meines Werkes. Besonders auf der linken Seite gab es sehr viel zu korrigieren, denn ich habe am 4.5.2016 der Farbe ein bisschen zu viel Wasser beigegeben. Das heisst, die Farben wirken wässrig und decken den

roten Hintergrund nicht, man sieht also noch die untere Schicht sehr gut. Genauere Erklärungen zu diesem Tag findet man auch in dem Kapitel 3.2: Arbeitsfortschritte, da dieser Tag nicht einfach zu bewältigen war.

In diesen Ferien hatte ich mir ein sehr ehrgeiziges Ziel gesetzt, ich wollte nämlich mit dem Bild soweit sein, dass ich nachher nur noch den unteren Teil des Bildes bearbeiten muss.

Dieses nicht gerade kleine Ziel habe ich aber erreicht!

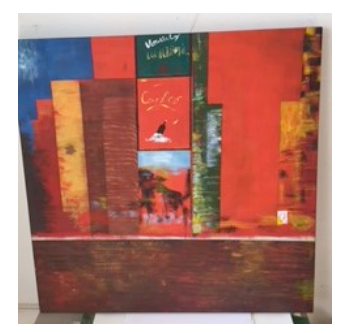

Am 12.5.2016 ging wieder ins Atelier.

Diesen Donnerstag fing ich die Stunde an, indem ich noch ein bisschen mehr Unruhe in den unteren Teil des Bildes brachte, ausserdem hellte ich die Farbe im unteren Teil des

Bildes wieder auf, da die Farbe mit der Zeit immer dunkler wird.

Diese Autos mit dem Kohlestift vorzuzeichnen, war nicht einfach! Ich musste zuerst etwa 20 Minuten dafür auf einem weissen Blatt üben.

Nachdem ich diese Technik beherrschte konnte ich mit einer meiner letzten Arbeiten an meiner Abschlussarbeit beginnen: Die vorgezeichneten Autos mit Farbe auszufüllen.

Selbst diese Technik wird mit dem Roller gemacht!

Wenn man mit dem Kohlestift einmal ein Fehler macht, ist das kein Problem, da man die Kohle mit einem speziellen Radierer wieder wegbekommt.

Mit meinem zwischenzeitlichen Ergebnis bin ich sehr zufrieden und ich bin auch sehr froh, dass ich noch genügend Zeit habe, um meine Arbeit sauber fertig zu gestalten!

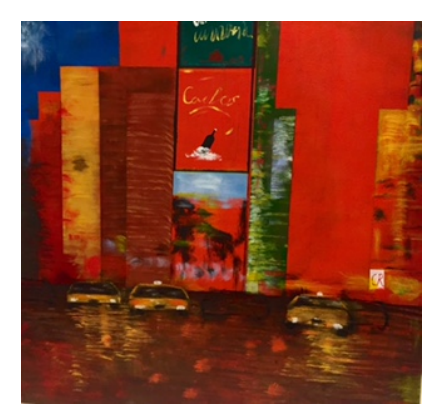

Am 19.5.2016 war ich bereits mitten im Schlussspurt. Ich machte noch die letzten Autos fertig und arbeitete dann nachher NUR noch mit Kohle und Kreide! Ich brauchte besonders den Kohlestift und diese Orange-Rote Kreide.

Ich benutzte diese Kreide, da sie monochrom war, das heisst, dass sie alle Farben die auf diesem Werk sind zusammen verbindet.

Diese Farbe wurde ausserdem auch verwendet, um den Hintergrund zu malen. In diesen beiden Lektionen wollte ich eigentlich mit dem gesamten Bild fertig werden, leider gelang mir dieses grosse Ziel nicht und ich musste am letzten Dienstag vor dem Abgabetermin noch einmal eine Lektion einlegen.

Ich dachte nicht, dass man so viel Zeit aufwenden muss, um kleine Fehler

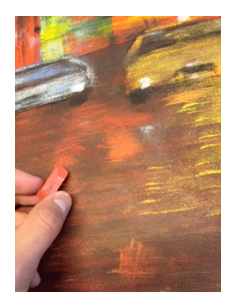

auszukorrigieren.

Bei einem ""normalen" Bild, braucht man eigentlich nicht so viel Zeit für die kleinen Fehler, da ich aber ein Bild kopiere, muss man hier extrem genau arbeiten, denn jeder kleine Fehler kann auch eine grosse Abweichung des Gesamtbildes darstellen.

In der letzten Lektion im Atelier, also am Dienstag dem 24.5.2016 arbeitete ich nur noch an den Details.

Kleinere Sachen sind zum Beispiel die Rückspiegel der Autos, oder das Aufhellen einer Farbe im unteren Bereich. Diese Aufhellungen werden auch mit Kreide gemacht, da die eine grössere Leuchtkraft haben als normale Acrylfarben. Kreide verblasst zudem nicht, Acrylfarbe aber schon. Warum hat es in grösseren

Ausstellungssälen oder Kunstmuseen keine oder nur kleine Fenster hat? Sonnenlicht zerstört die Acryl und Ölfarbe.

Die Kreide hat nur einen entscheidenden Nachteil denn, wenn man über eine Kreide nur schon mit einem Kleidungsstück wischt, verstreicht man das Pulver. Da das bei meiner Arbeit aber sehr schlecht ist, habe ich in der letzten Stunde sehr viel Fixativ Spray auf die Oberfläche meines Werkes gesprüht. Dieser Spray fixiert nicht nur die Kohle sondern schützt das Bild auch gegen Verschmutzungen jeglicher Art.

#### **3.2. Arbeitsfortschritte**

Zurückblickend, hatte ich in der ganzen Arbeit nicht sehr viele Probleme. Falls ich Probleme hatte, wie zum Beispiel wenn ich einmal einen Teil mit der falschen Farbe übermalt hatte, verlor ich Zeit, aber ich konnte alles wieder retten und wurde zum Glück nicht zu einem Abbruch meines Projektes gezwungen.

Ich hatte aber kleine Hürden, die mit Übung und mit Konzentration zu überwinden waren.

Hier noch einmal ein kleiner Ausschnitt von meinem Blog in der 9. Arbeitswoche mit dem Namen: Ferien? Es wird trotzdem gearbeitet!

In dieser Woche hatte ich aber kleinere "Hürden" zu überqueren. Wie sie auf der Vorlage zu sehen sind, sind diese 2 Schriften nicht klar erkennbar. Ich musste also versuchen, eine ähnliche Schrift zu gestalten, die aber nichts bedeutet. Hier hatte ich auch eine Hemmschwelle, denn wenn die Schrift nicht gut aussieht, ruiniert diese sehr schnell das Gesamtbild! Beim ersten Versuch hatte ich die Schrift viel zu klein gemacht, deshalb musste ich den Teil deckend wieder übermalen.

Wie man im Blog sieht hatte ich zwar immer wieder kleinere Probleme, die aber schnell beseitigt werden konnten.

Ausserdem gibt es hier ja noch diese Kreide, die meistens ein wahres Wunderwerk vollbringen kann: Es verbindet alle Farben, jeder noch so kleinste Fehler kann unauffindbar gemacht werden, da es fast jede Acrylfarbe auch für die Kreide gibt.

Ausserdem hatte ich auch Probleme bei den Häusern, die eigentlich gar nicht so schwierig aussehen. Zum Beispiel wusste ich nicht wie ich die Häuser so unregelmässig machen sollte, dass sie am Schluss noch fast gleich aussahen wie auf

15

der Vorlage. Die Antwort war am Schluss aber doch ganz simpel, denn es muss gar nicht genau gleich aussehen wenn man diese Häuser macht, aber am Schluss ist es wichtig, dass man die Kreide gut einsetzt und alles wie auf der Vorlage macht.

#### **4. Schluss**

#### **4.1. Reflexion**

Jetzt, da das Projekt fertig ist kann ich auf eine sehr lernreiche und gut geplante Zeit zurückblicken. Ich finde, dass ich ein sehr gutes Thema für meine Arbeit hatte, denn dieses Projekt hat mich künstlerisch und auch planerisch an meine Grenzen gebracht. Dennoch hatte ich viel Spass und bin extrem zufrieden mit dem Resultat. Ich fand es auch sehr gut, dass ich eine Vorlage hatte und deshalb mein Werk auch während der Arbeit mit dem "Original" vergleichen konnte. So wusste ich immer, wie weit ich vom Ziel entfernt war.

Bevor diese Arbeit anfing hatte ich ja mehrere Fragen wie zum Beispiel:

"Gelingt es mir, die Perspektivenwirkung einer Stadt einzufangen?

"Gelingen mir sehr anspruchsvolle Formen, wie zum Beispiel diese Taxis am unteren Rande?"

"Gelingt es mir, mein Bild nicht kindlich darzustellen?"

Es war klar, dass ich Probleme haben werde, ich finde aber, dass ich diese Probleme sehr gut lösen konnte und deshalb waren meine Bedenken unbegründet.

Ausserdem finde ich, dass ich eine gut erkennbare Stadt hinbekommen habe und das, obwohl ich recht freihändig gezeichnet hatte.

Ich habe es geschafft habe mein Bild nicht kindlich darzustellen, aber jeder interpretiert ein Bild auf seine Art und Weise.

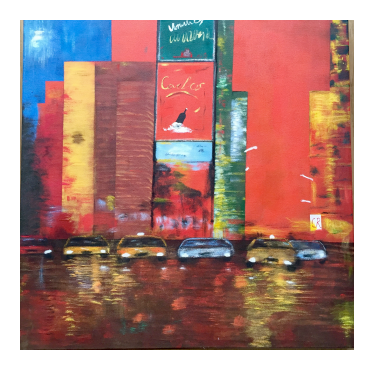

Für meine Verhältnisse finde ich, habe ich mich selbst übertroffen, ausserdem bekam ich mit diesem Endresultat

sehr viele positive Stimmen. Selbst erfahrene Künstler aus der Malschule fanden, dass mir diese Kopie sehr gelungen ist!

Mit den anderen Künstlern aus dem Atelier habe ich ein bisschen ein intensiveres Gespräch gehabt in dem herauskam, dass mir die Perspektive, die Autos und die Spiegelung sehr gut gelungen sind.

Auch in einem Einzelgespräch mit meiner Begleitperson ist herausgekommen, dass ich die Farben schön und intensiv gemalt habe. Ausserdem fand Sie, dass es mir mit wenigen Strichen gelungen ist, diese "Szene" künstlerisch umzusetzen.

Ausserdem kam heraus, dass ich Probleme wie zum Beispiel, dass das Bild zu kindlich, zu bunt oder zu laienhaft wirkt gut gemeistert!

Das einzige, was ich bei einer anderen Arbeit besser machen würde, wäre, dass ich früher mit der Dokumentation beginnen würde. Im Verlaufe der Arbeit habe ich mich aber immer wieder verbessert und hatte so auch keinen allzu grossen Zeitstress!

#### **4.2. Interpretation**

Ich bin mit meiner Arbeit sehr zufrieden und ich kann jeder Person, die kreativ, oder ein künstlerisches Talent hat so eine Abschlussarbeit empfehlen. Natürlich kann auch eine Person so eine Arbeit machen, die noch nie vorher einen Pinsel in der Hand gehabt hat, sie müsste dann einfach ein Bild machen, dass nicht so hochstehend ist, oder sich einfach an der eigenen Kreativität bedienen.

#### **4.3. Dank**

Ein extrem grosser Dank geht an meine Begleitperson Dalia Gasser, die mir in jeder Situation beigestanden hat und mich sehr gut beraten hat. Ich habe mit Ihr die beste Wahl als Begleitperson für meine Abschlussarbeit gefunden. Sie hat mich nicht nur sehr gut während den Atelier-Stunden unterstützt, sie hat mir sogar viele Freizeitstunden gewidmet, dafür bin ich ihr sehr dankbar! Aber genauso wichtig waren in meiner Arbeit meine Eltern, denn sie haben mir bei meiner Dokumentation geholfen als bei mir gar nichts mehr ging und ausserdem haben sie mich in den Malstunden finanziell unterstützt, denn so eine Lektion ist nicht gratis!

18

(Geschichte von Acryl)http://www.kunstkurs-online.de/Seiten/oel-undacryl/acrylmalerei-geschichte.php (16.5.16)

(Kohle)http://www.eberhardprinz.de/blog/?p=4818 (14.5.16)

# **6. Bildverzeichnis**

(Vincent van Gogh) http://lh3.ggpht.com/qE0-JHabD8JID49nnvZGmCTdic\_PvjBxpacFMpFswtaPV9j8jbOfBi7FmpL8THlXtXz1fyTZ0P1b8JORNwKvtwSEo-VPEymqsJ748BN=s600

### **7. Erklärung**

Ich bestätige hiermit, dass ich diese Arbeit und das dazugehörige Produkt selbständig mit fachlicher Unterstützung der Begleitperson angefertigt und keine anderen als die von mir angegebenen Quellen und Hilfsmittel verwendet habe. Die den benutzten Werken wörtlich oder inhaltlich entnommenen Stellen sind als solche kursiv gekennzeichnet.

Ort: .......................... Datum: ...................... Unterschrift: .....................................

# **8. Anhang**

Alle Blog Auszüge von: http://abschlussarbeit16raffaelhe.blogspot.ch/ Originales Bild (Welches ich dann mit malen kopiert habe)